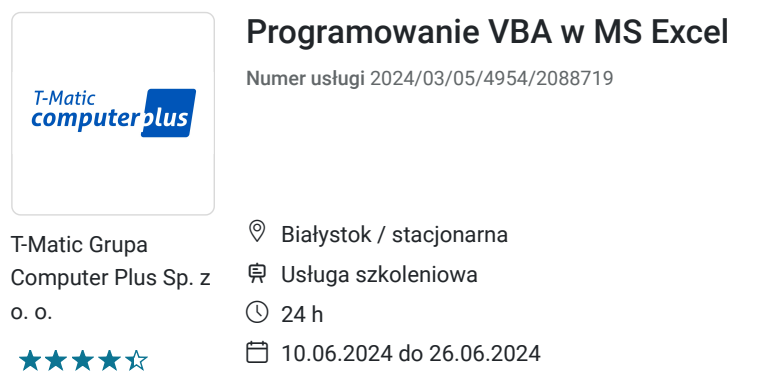

**950,00 PLN** brutto 950,00 PLN netto 39,58 PLN brutto/h 39,58 PLN netto/h

# Informacje podstawowe

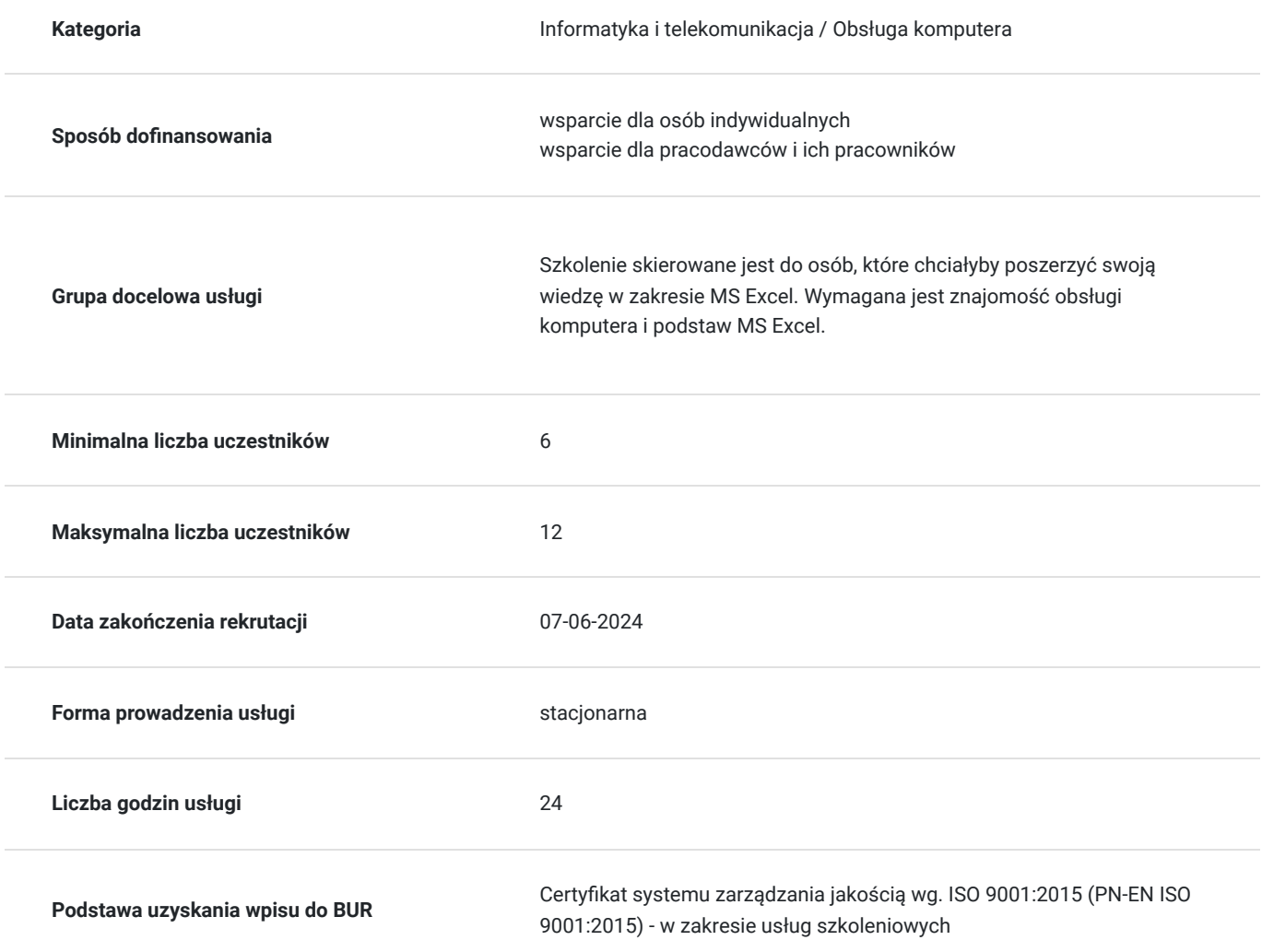

# Cel

## **Cel edukacyjny**

Usługa "Programowanie VBA w MS Excel" prowadzi do samodzielnego wykorzystywania programu MS Excel na poziomie zaawansowanym oraz programowania VBA.

## **Efekty uczenia się oraz kryteria weryfikacji ich osiągnięcia i Metody walidacji**

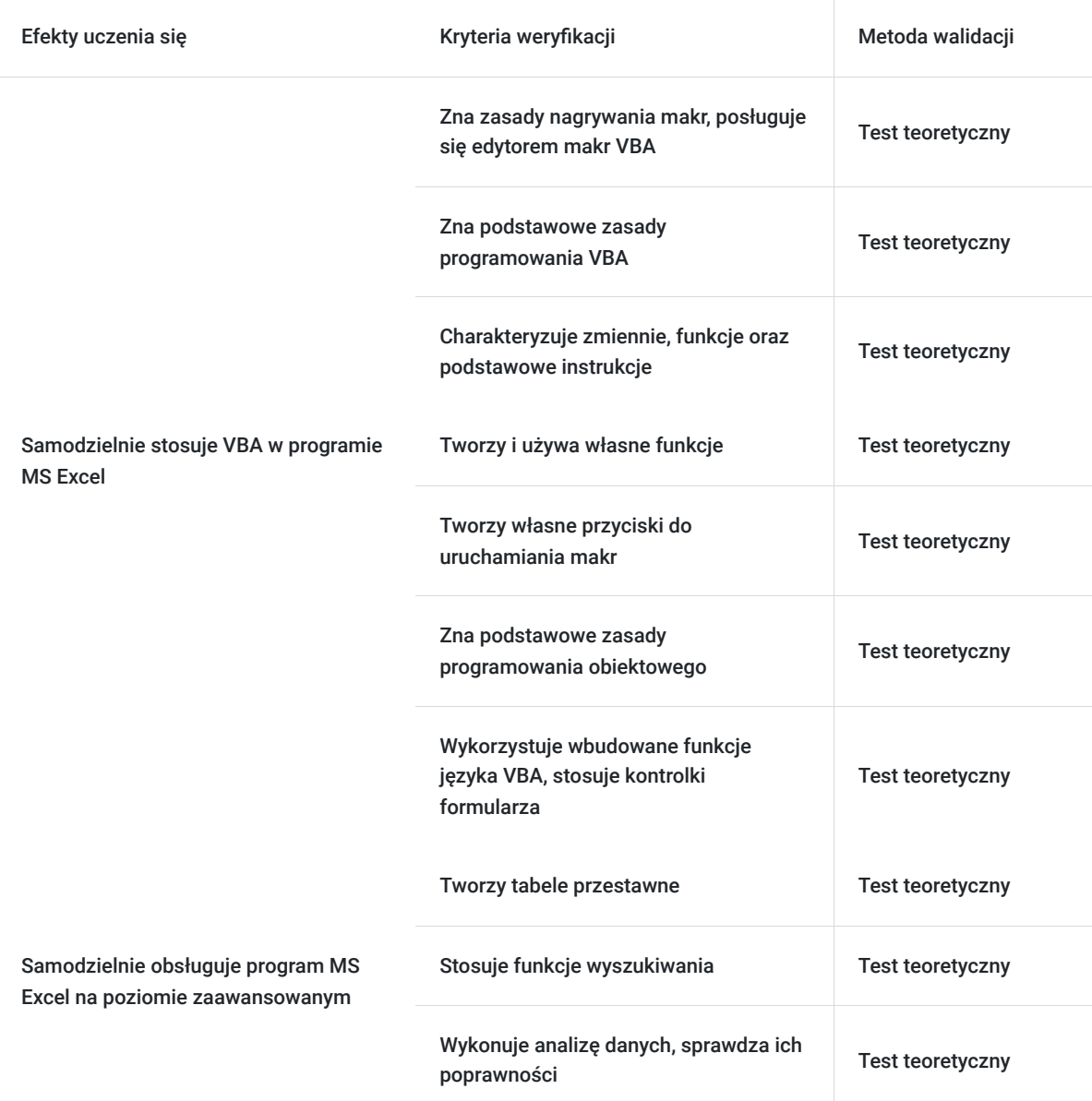

# Kwalifikacje

### **Kompetencje**

Usługa prowadzi do nabycia kompetencji.

### **Warunki uznania kompetencji**

Pytanie 1. Czy dokument potwierdzający uzyskanie kompetencji zawiera opis efektów uczenia się?

Tak

Pytanie 2. Czy dokument potwierdza, że walidacja została przeprowadzona w oparciu o zdefiniowane w efektach uczenia się kryteria ich weryfikacji?

Tak

Pytanie 3. Czy dokument potwierdza zastosowanie rozwiązań zapewniających rozdzielenie procesów kształcenia i szkolenia od walidacji?

#### **MS Excel - poziom zaawansowany**

- Tabele przestawne
- Funkcje wyszukiwania
- Analiza danych, sprawdzanie ich poprawności
- Powtórzenie niektórych zagadnień (w tym definiowanie nazw, użycie nazw w formułach i poleceniach, wstawianie formuł, wykorzystanie funkcji)

### **VBA**

- 1. Nagrywanie makr i edytor makr VBA
- Otwieranie pliku z makrami
- Uruchamianie makr: klawisze skrótów, zakładka Deweloper
- Otwieranie i korzystanie z edytora Visual Basic
- Nagrywanie makra, makra z klawiszem skrótów
- Odwołania względne i bezwzględne
- Usuwanie makr
- Tworzenie własnego przycisku
- Przypisywanie makra do przycisku

### 2. Wstęp do programowania VBA

- Wprowadzenie do pisania makr od zera
- Wprowadzenia do języka VBA
- Edytor VBA: przeglądarka obiektów, moduły
- Komentarze
- Uruchamianie makr z edytora VBA
- Korzystanie z Debuggera
- Tworzenie okien dialogowych

### 3. Zmiennie, funkcje, podstawowe instrukcje

- Zmienne, typy zmiennych
- Operatory: przypisania, matematyczne, tekstowe, logiczne
- Instrukcja If Then
- Instrukcja Select Case
- Pętla Do While; Pętla Do Until
- Pętla For Next; Pętla For Each Next

4. Tworzenie i używanie własnych funkcji

- Pętle Wielokrotne
- Funkcja MsgBox
- Funkcja InputBox
- Tworzenie Funkcii

5. Własne przyciski do uruchamiania makr

- Tworzenie przycisków
- Makra które same się uruchamiają

6. Wstęp do programowania obiektowego

- Tablice
- Klasy, obiekty, atrybuty i metody obiektów
- Hierarchia obiektów w Excelu
- Obiekt Application
- Obiekty Workbook i Worksheet praca ze skoroszytami i arkuszami
- Obiekty Range, Selection dostęp do komórek arkusza
- 7. Wykorzystanie wbudowanych funkcji języka VBA, w szczególności dotyczących :
- analiza dużych ilości danych ; wprowadzanie i kumulowanie danych
- Funkcje tekstowe
- Funkcje liczbowe
- Funkcje daty i czasu
- Funkcje konwersji i informacyjne
- Funkcje arkuszowe i ich odpowiedniki w VBA

8. Stosowanie kontrolek formularza

- Formularze
- Interakcja z użytkownikiem
- Tworzenie przycisków uruchamiających makro
- Inne kontrolki formularza
- 9. VBA Podsumowanie
- Szukanie błędów w programie
- Wykonywanie krokowe przechodzenie programu linia po linii
- Czujki śledzenie wartości zmiennych
- Pułapki (ang. breakpoints)

Zajęcia realizowane w godzinach dydaktycznych.

# Harmonogram

Liczba przedmiotów/zajęć: 0

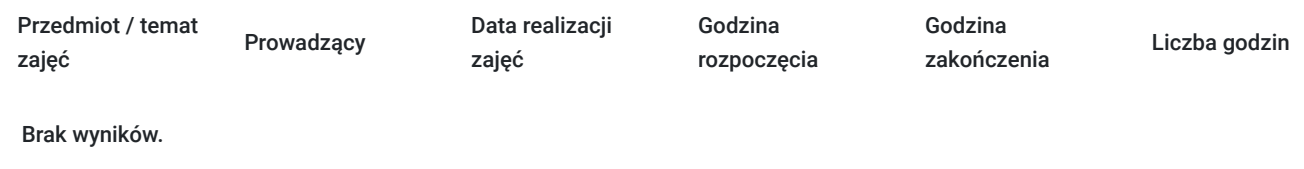

# Cennik

### **Cennik**

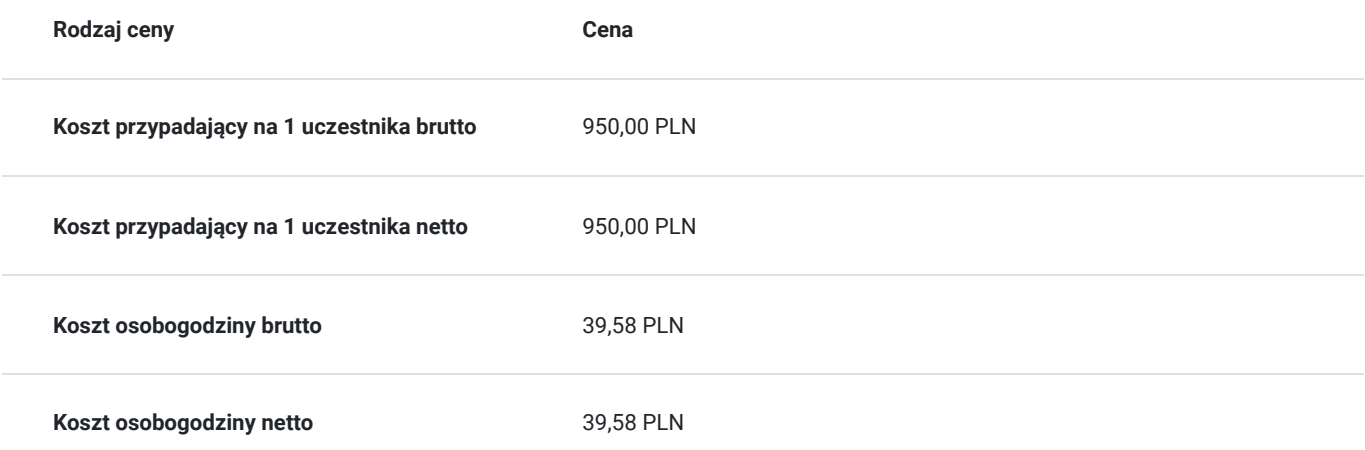

# Prowadzący

Liczba prowadzących: 1

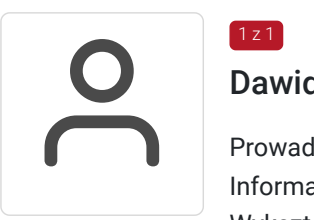

### Dawid Kapla

 $1z1$ 

Prowadzenie zajęć z zakresu obsługi komputera, pakietu MS Office. Informatyka Wykształcenie wyższe. Osoba z dużym doświadczeniem praktycznym. Posiada duże doświadczenie jako trener na

# Informacje dodatkowe

### **Informacje o materiałach dla uczestników usługi**

szkoleniach informatycznych i biznesowych.

- notes

- długopis

- skrypt szkoleniowy

## **Warunki uczestnictwa**

Warunkiem uczestnictwa jest zebranie minimalnej 6 osobowej grupy. W przypadku, gdy liczba osób jest niewystarczająca wyznaczamy nowy termin oraz niezwłocznie informujemy o nim zapisanych uczestników.

**Termin rozpoczęcia szkolenia może ulec zmianie. Przed zapisaniem się na usługę prosimy o kontakt telefoniczny z organizatorem szkolenia.**

## **Informacje dodatkowe**

Dokumentem potwierdzającym nabycie wiedzy i umiejętności będzie certyfikat firmy T-Matic.

Lekcja trwa 45 minut dydaktycznych, a przerwy są elastyczne dostosowane do uczestników.

Szkolenie kończy się egzaminem wewnętrznym.

**Termin rozpoczęcia szkolenia może ulec zmianie. Przed zapisaniem się na usługę prosimy o kontakt telefoniczny z organizatorem szkolenia.**

# Adres

ul. Malmeda Icchoka 1 15-440 Białystok woj. podlaskie

### **Udogodnienia w miejscu realizacji usługi**

- Klimatyzacja
- Wi-fi
- Laboratorium komputerowe
- Udogodnienia dla osób ze szczególnymi potrzebami

# Kontakt

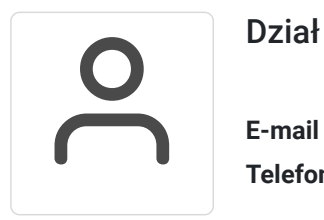

### Dział Szkoleń

**E-mail** szkolenia@computerplus.com.pl **Telefon** (+48) 730 131 202